## Objektorientierte Programmierung (Winter 2006/2007)

## Kapitel 11: Dynamische Speicherverwaltung

- Lebensdauer von Objekten
- new, delete
- Beispiel: Verkettete Listen

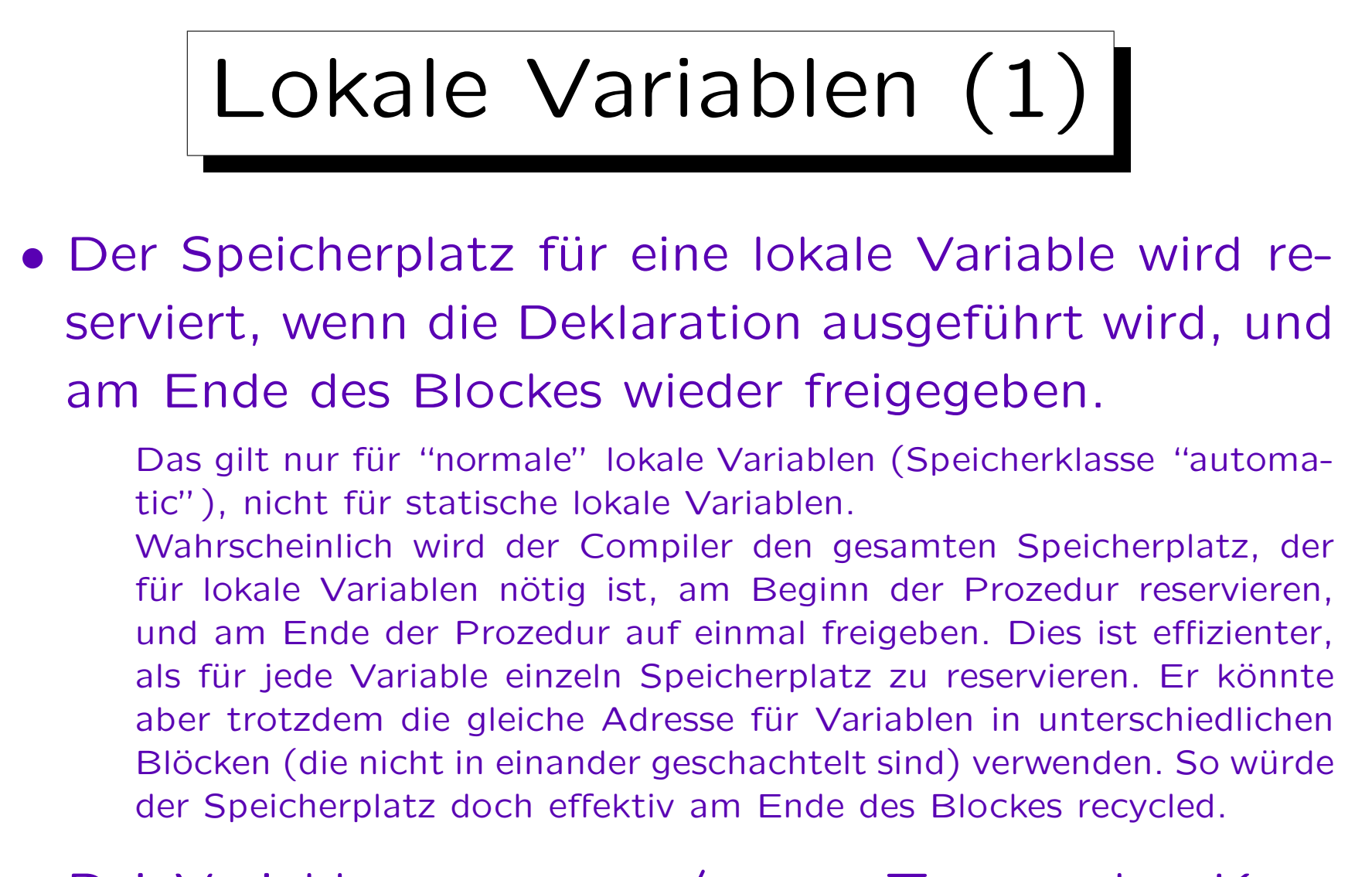

• Bei Variablen von class/struct-Typ werden Konstruktor und Destruktor entsprechend aufgerufen.

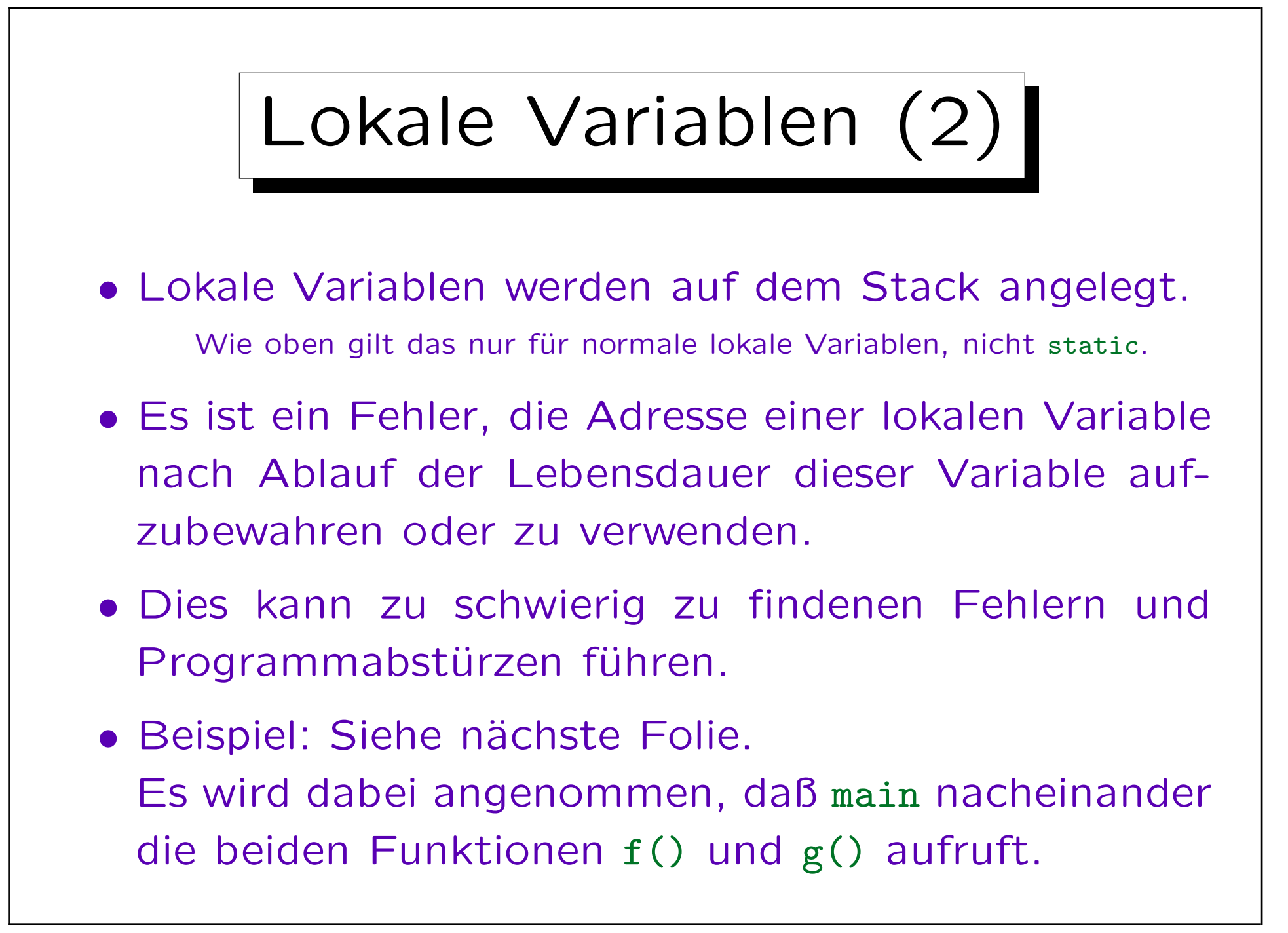

```
Lokale Variablen (3)
int* p;
void f()
\{ int n = 1;
                           p = &n; // Das sollte man nicht tun!
                                                       } // Hier endet die Lebensdauer von n
void g()
{ int m;
                            cout \langle\langle \rangle \langle \rangle \langle \m = 2;cout << *p << '\n'; // Druckt 2 (eventuell)
                            *_{p} = 3:
                           cout \langle m \langle \rangle \langle \rangle}
```
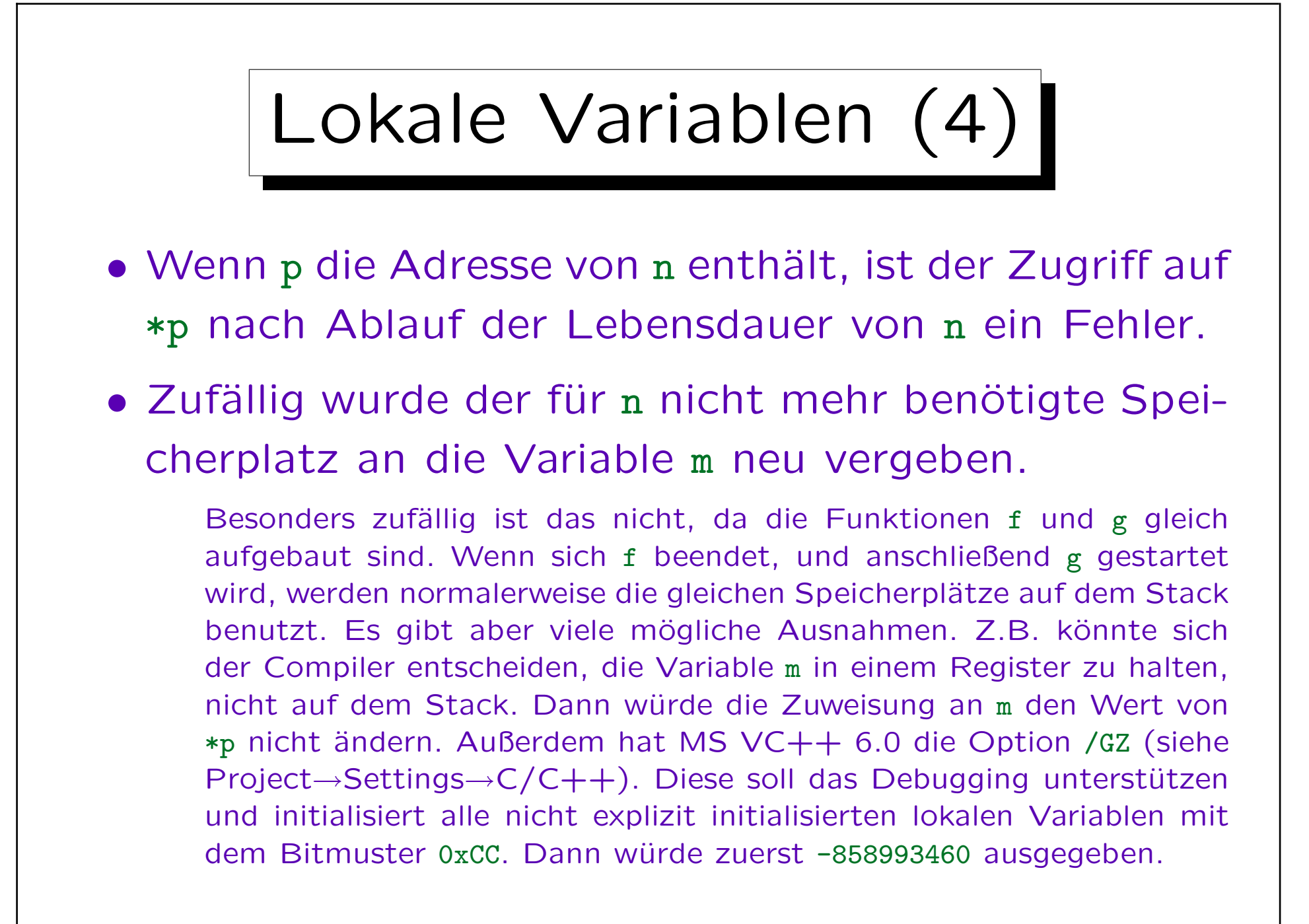

Lokale Variablen (5)

- Große Arrays sollte man übrigens besser nicht auf dem Stack anlegen (d.h. nicht als lokale Variable).
- Bei manchen Compilern hat der Stack eine feste und recht kleine Größe.

Oft kann man die Größe wenigstens als Option des Compilers bzw. des Linkers setzen. Je nach Betriebssystem wird heute aber häufig ein Stacküberlauf erkannt und durch eine Vergrößerung des Speicherbereichs behandelt. Dann ist es weniger kritisch. Ansonsten wären auch sehr tiefe Rekursionen möglicherweise unsicher. Bei einfachen/alten Betriebssystemen könnte der Stack, der sich unkontrolliert weiter ausbreitet, andere Speicherbereiche "überbügeln" (zerstören).

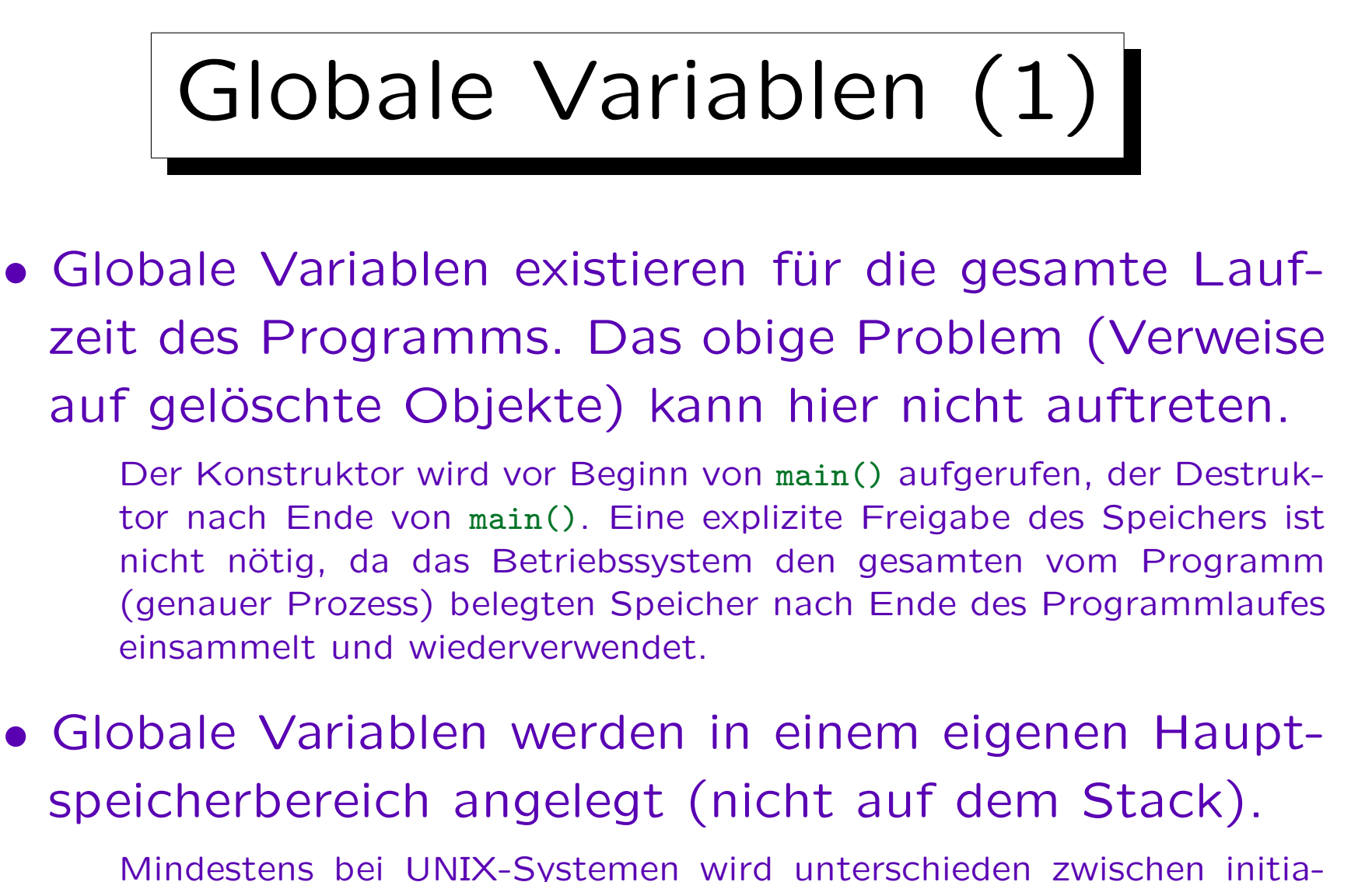

Mindestens bei UNIX-Systemen wird unterschieden zwischen initialisierten globalen Variablen im DATA Segment, und uninitialisierten Variablen im BSS Segment.

## Globale Variablen (2)

• Der Compiler kann globalen Variablen bereits feste Adressen zuordnen.

Die allerdings beim Linken möglicherweise noch modifiziert werden, und beim Laden des Programms in den Hauptspeicher eventuell noch einmal (bei älteren CPUs ohne virtuelle Adressierung). Aber wenn mit der Programmausführung begonnen wird, sind die Adressen bekannt und fest, und explizit in die Maschinenbefehle eingetragen.

Lokale Variablen werden dagegen über den Stackpointer angesprochen (ein spezielles Register in der CPU), ihre Adresse wird erst während der Programmausführung berechnet. Bei rekursiven Prozeduren kann es ja gleichzeitig mehrere Kopien der lokalen Variablen geben.

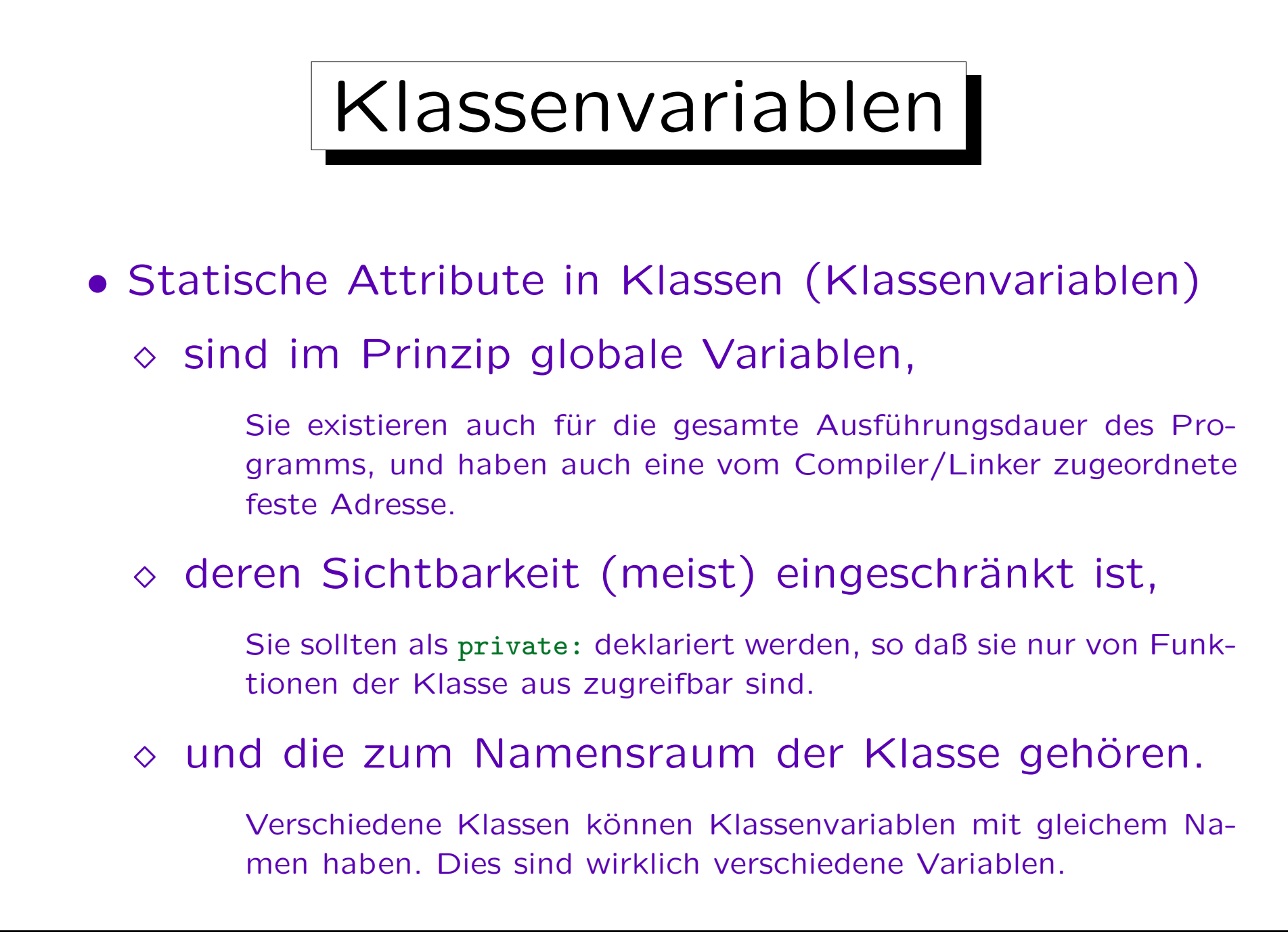

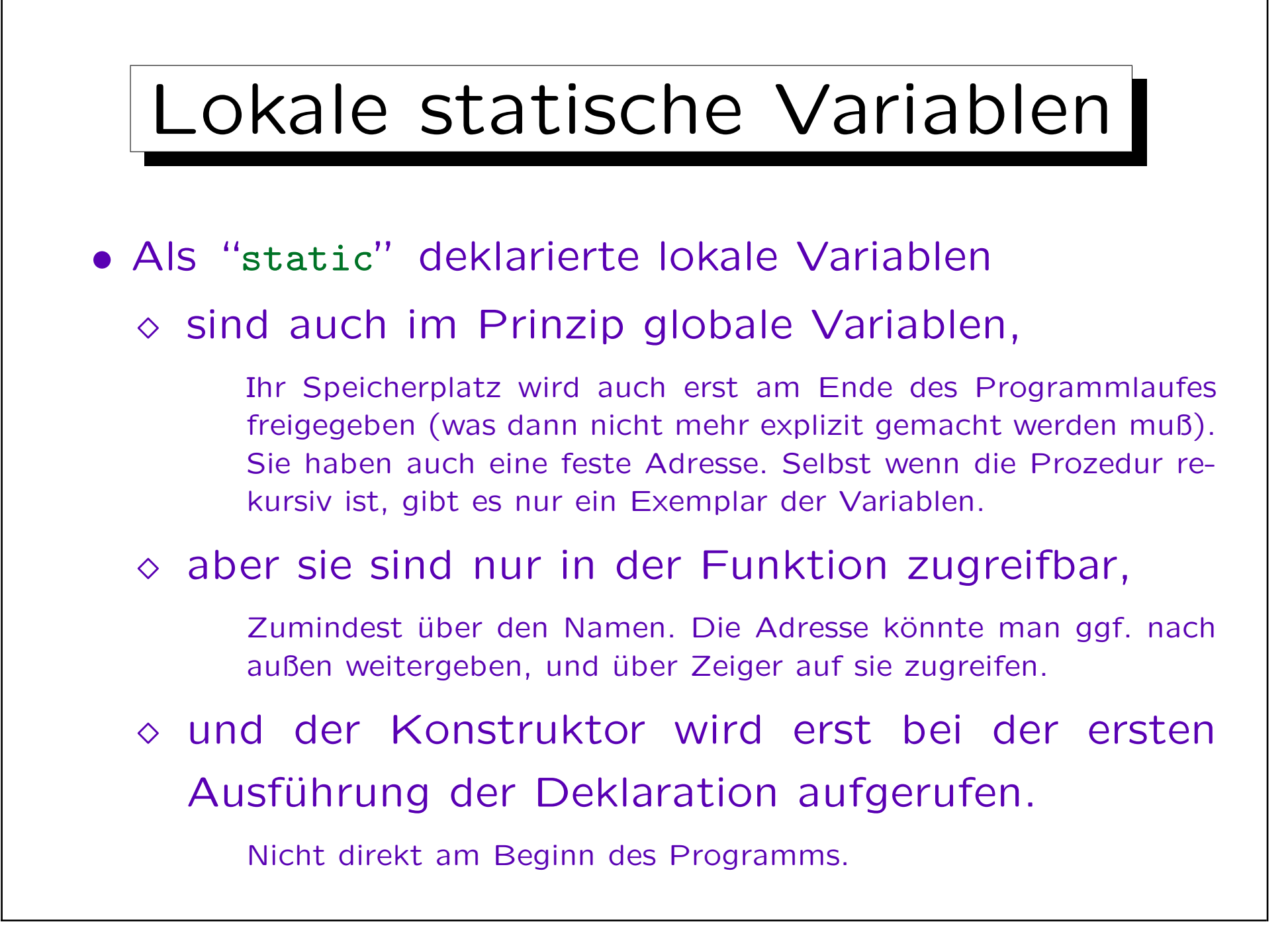

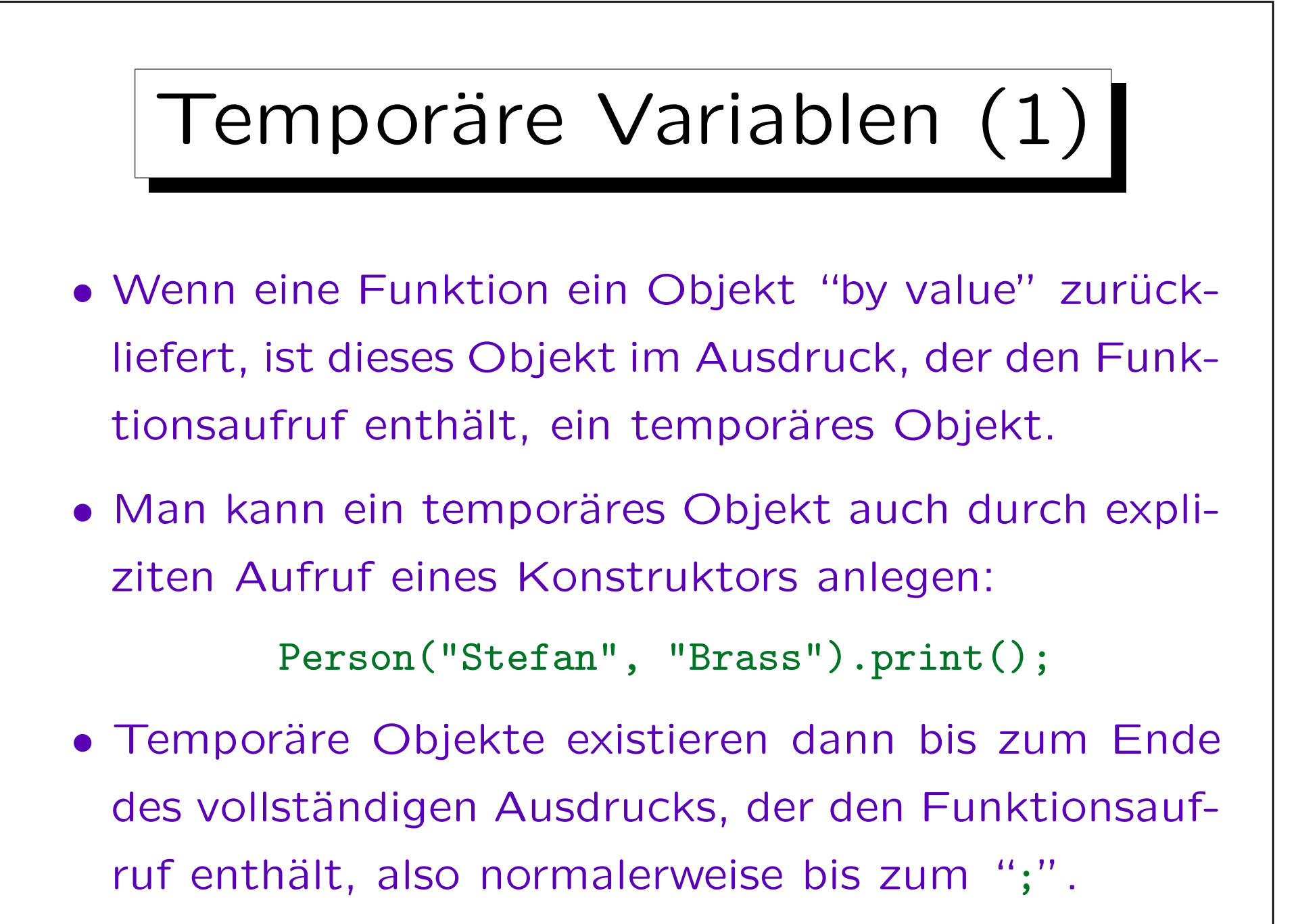

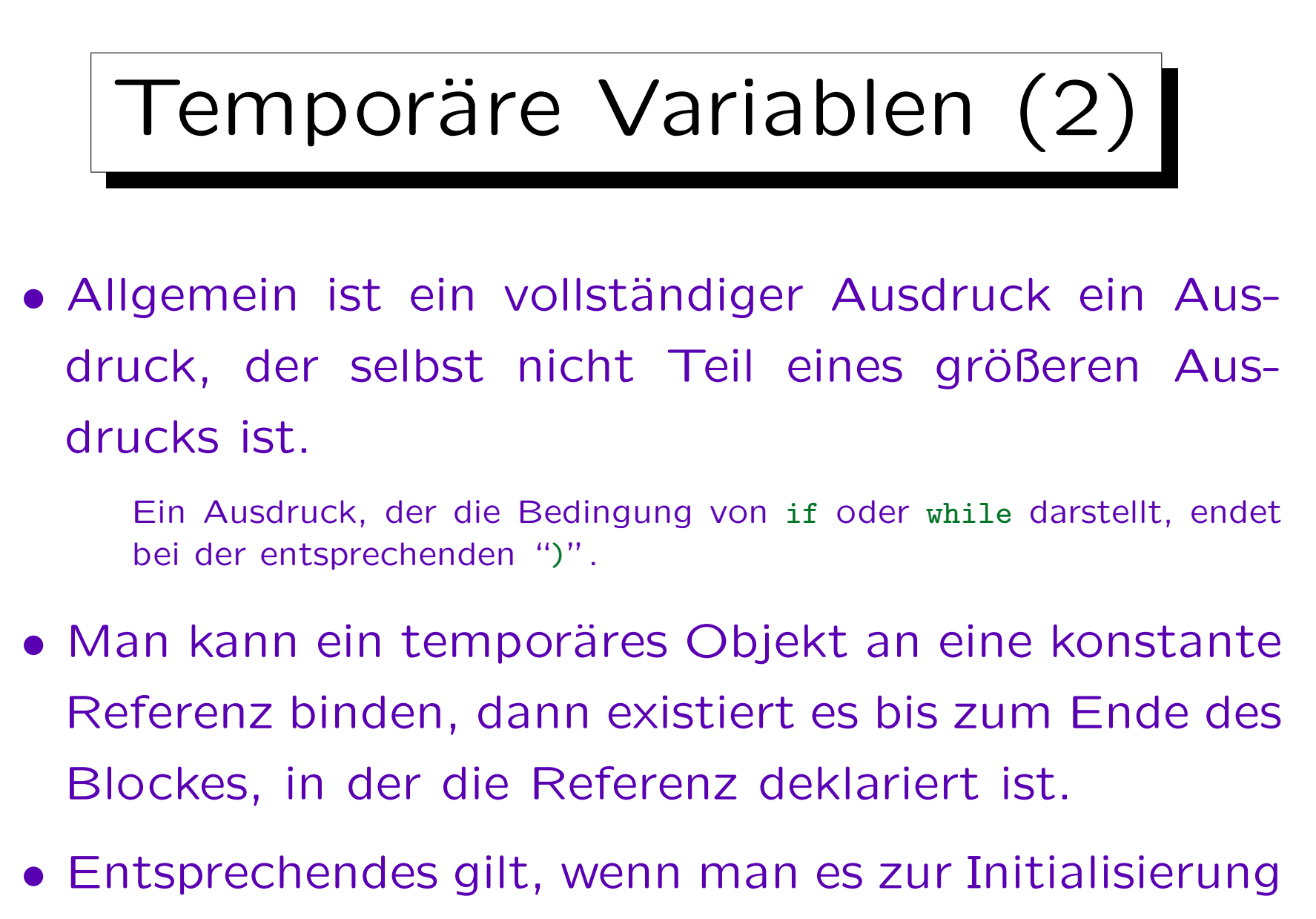

einer lokalen Variablen benutzt.

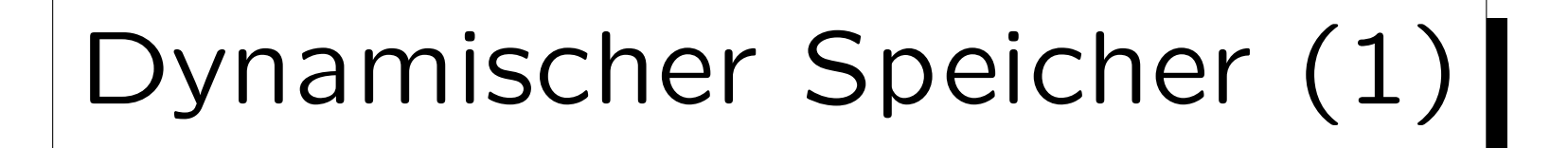

- Die Lebensdauer der obigen Typen von Variablen ist an die statische Struktur des Programmtextes gebunden: Ein Objekt existiert
	- $\Diamond$  innerhalb eines Ausdrucks (temporäres Objekt),
	- innerhalb einer Funktion / eines Blockes (lokale Variable), oder
	- $\Diamond$  für die ganze Ausführungszeit des Programms.
- Mit der dynamischen Speicherverwaltung kann man Objekte/Speicher explizit nach Bedarf anlegen und explizit wieder löschen.

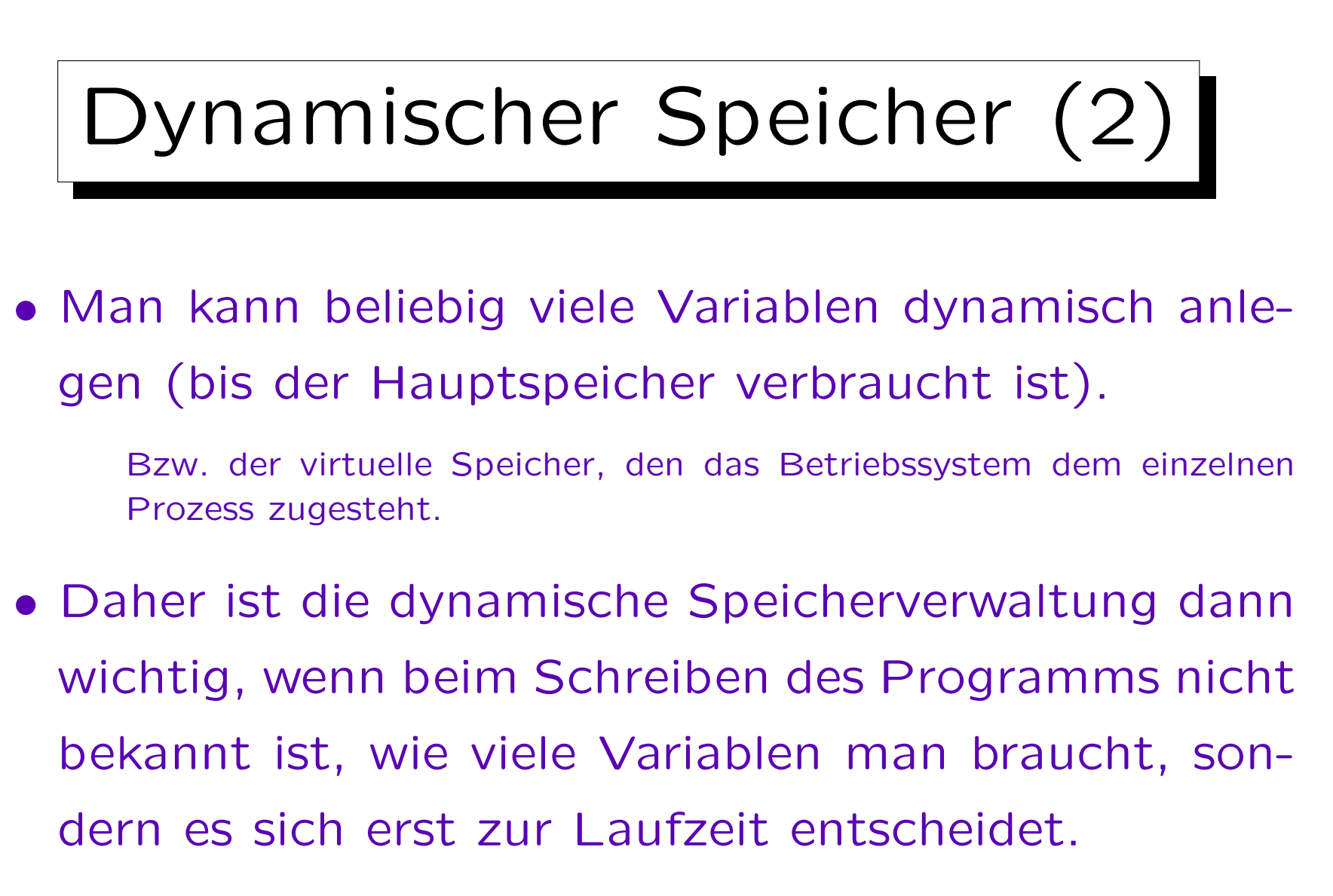

Abhängig von den Daten/Eingaben.

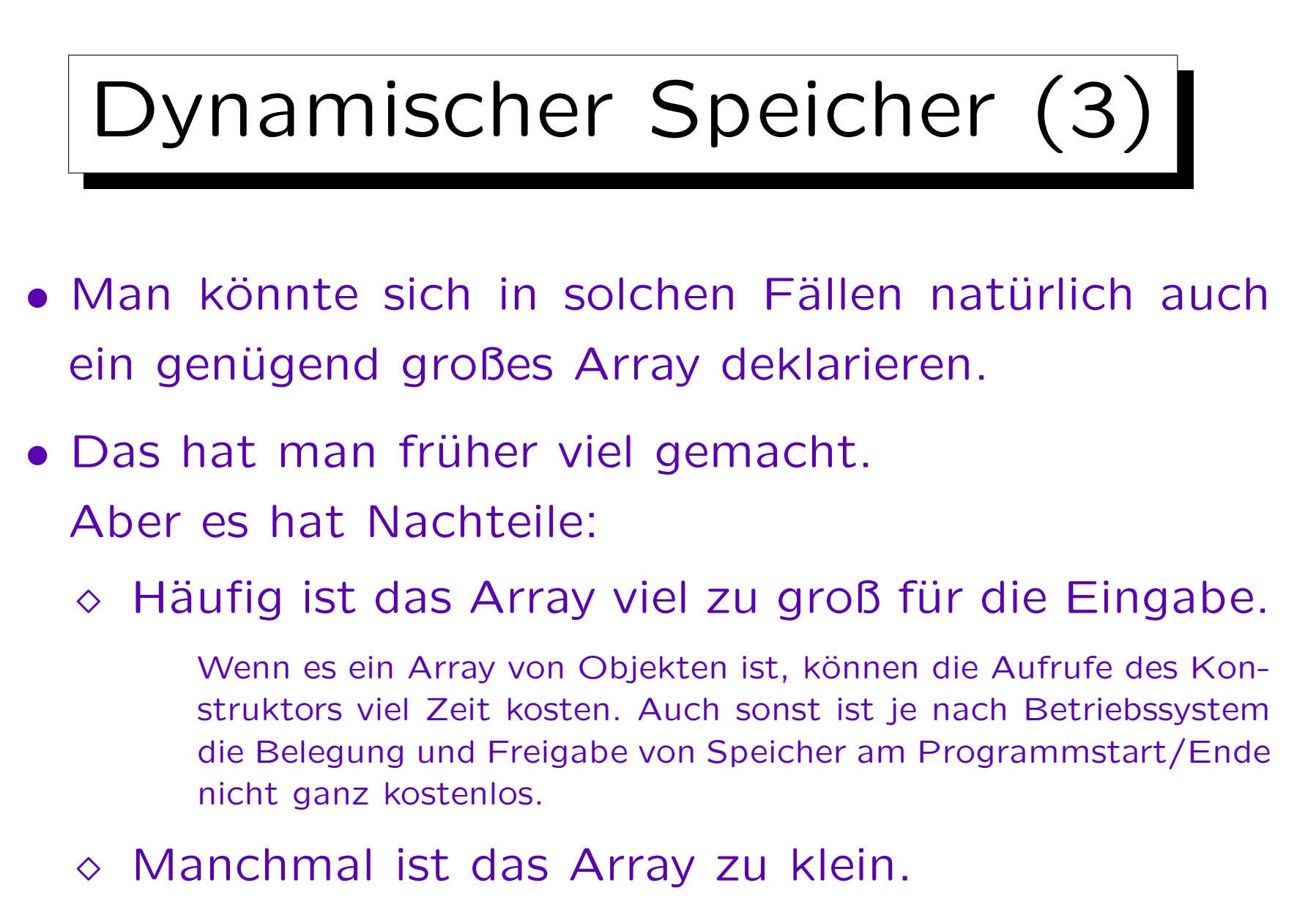

Dann muß das Programm erst neu compiliert werden.

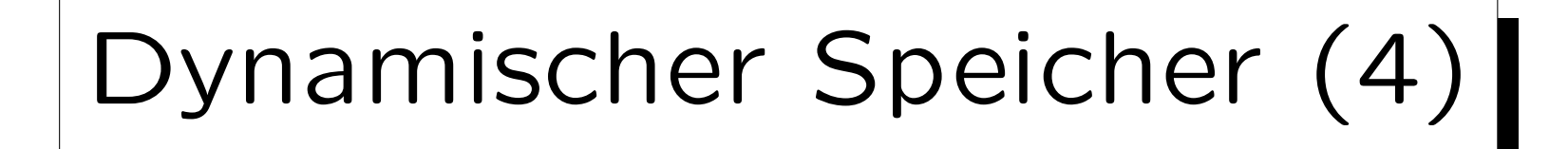

• Während man ein einzelnes Array meist so groß machen kann, daß man kaum an Grenzen stossen wird, ist es bei mehreren Arrays schwieriger: Diese konkurrieren um den vorhandenen Speicher.

Beispiel: Beim Datenbank-Managementsystem (DBMS) Oracle gibt es (mindestens in Ver. 8.0) sehr viele Optionen, um die Größe von einzelnen Tabellen im System festzulegen.

Ein DBMS wird einen möglichst großen Teil des Hauptspeichers für die Pufferung (Caching) von Plattenblöcken verwenden. Macht man die Tabellen für Sperren, Sitzungen, Transaktionen, etc. sehr groß, so fehlt dieser Teil für den Puffer.

Immerhin sind die Tabellen bei Oracle semi-dynamisch: Man muß das Programm nicht neu compilieren (man hat die Quellen ja auch nicht), wenn man die Array-Größe ändert.

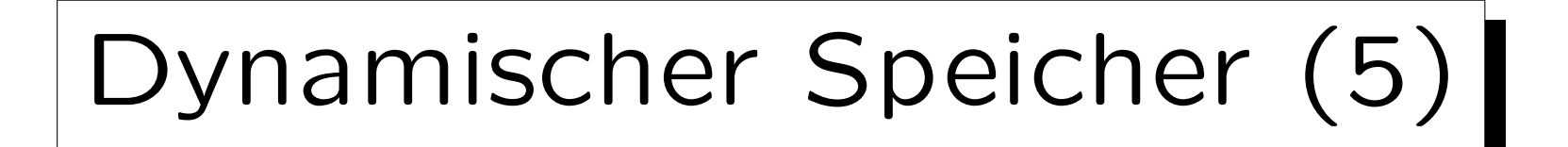

- Mit dynamischer Speicherverwaltung kann man dagegen genau so viel Speicher anfordern, wie man für die konkrete Eingabe benötigt.
- Man kann den Speicher wieder freigeben, sobald man ihn nicht mehr benötigt.
- Falls man später wieder Speicher braucht (z.B. für Objekte einer anderen Klasse), kann der freigegebene Speicher wiederverwendet werden.

Wenn man die Arrays dagegen nicht in einer Prozedur deklariert (was nicht anzuraten ist, s.o.), würden sie für die ganze Laufzeit des Programms Speicher belegen.

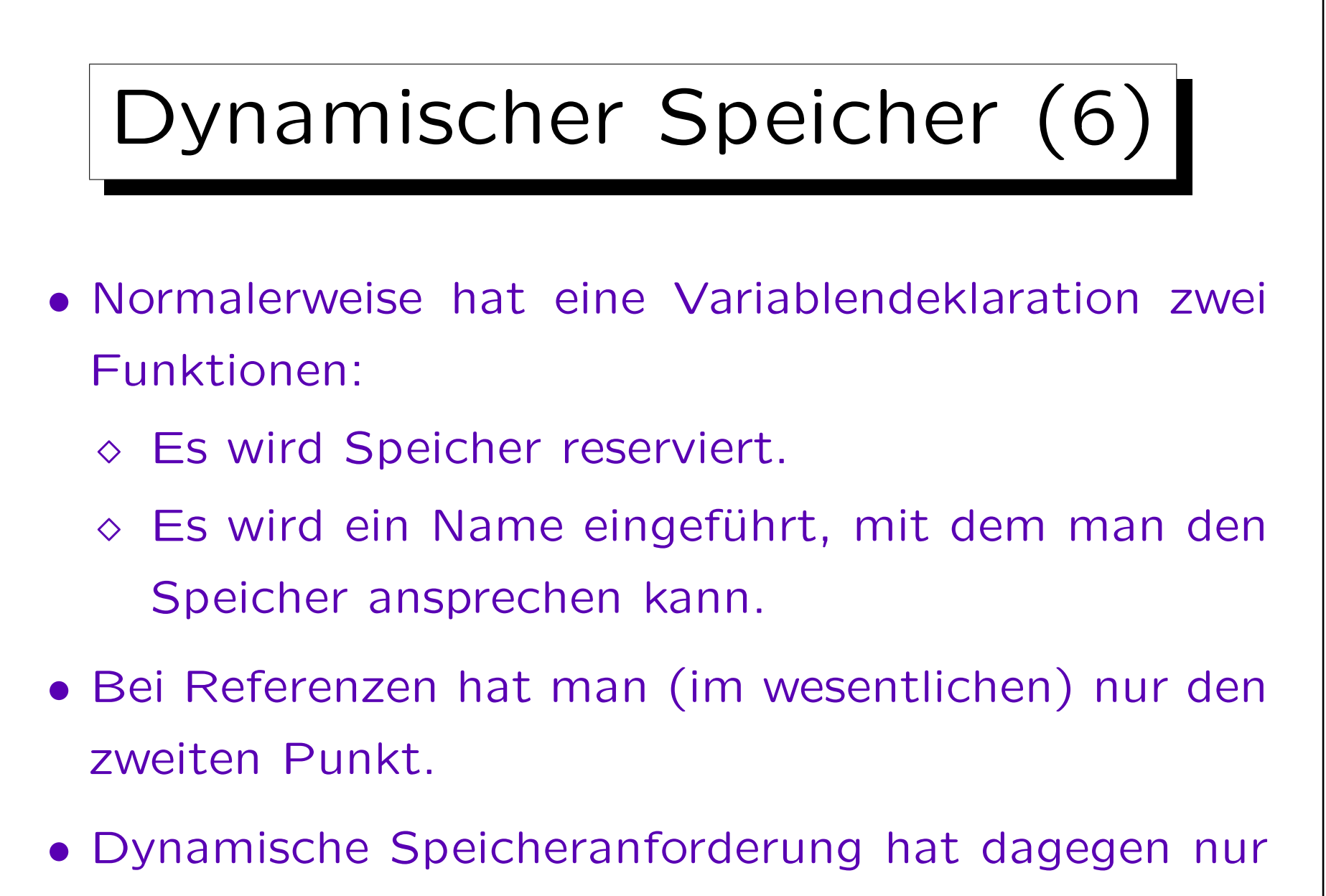

die erste Wirkung.

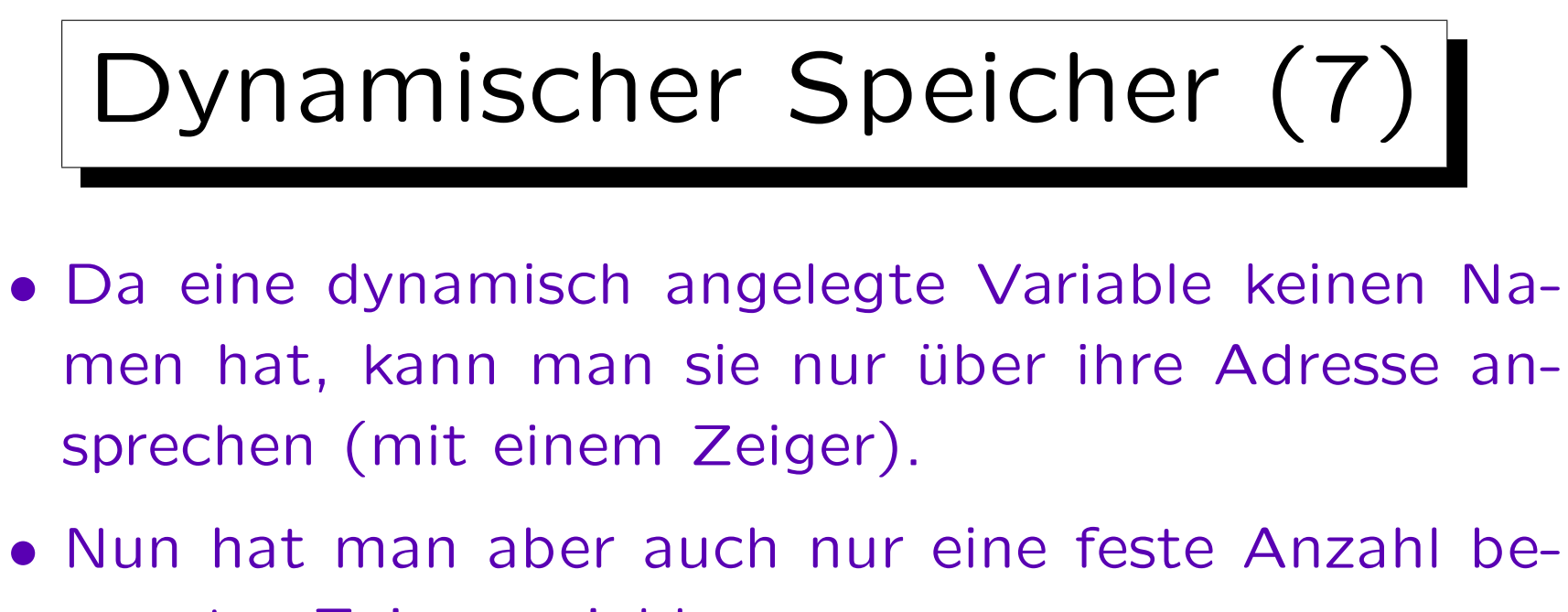

- nannter Zeigervariablen.
- Dynamische Speicherverwaltung ist daher oft mit untereinander verzeigerten Datenstrukturen (z.B. Listen) verbunden: Der Zeiger ist dann selbst in einer dynamisch angeforderten Variable enthalten.

Man kann aber auch Arrays mit einer erst zur Laufzeit bekannten Größe anfordern. In diesem Fall reicht eine benannte Zeigervariable.

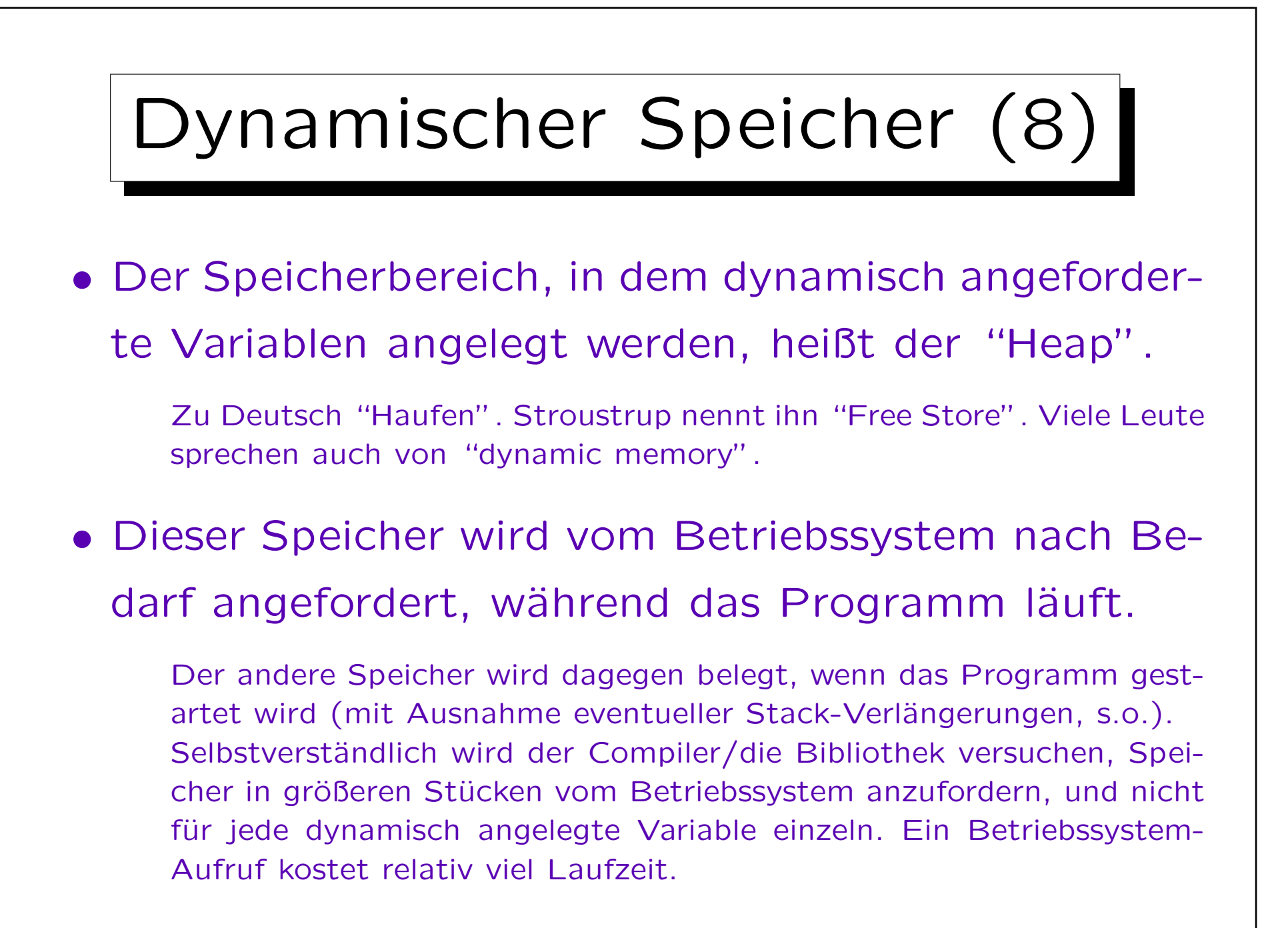

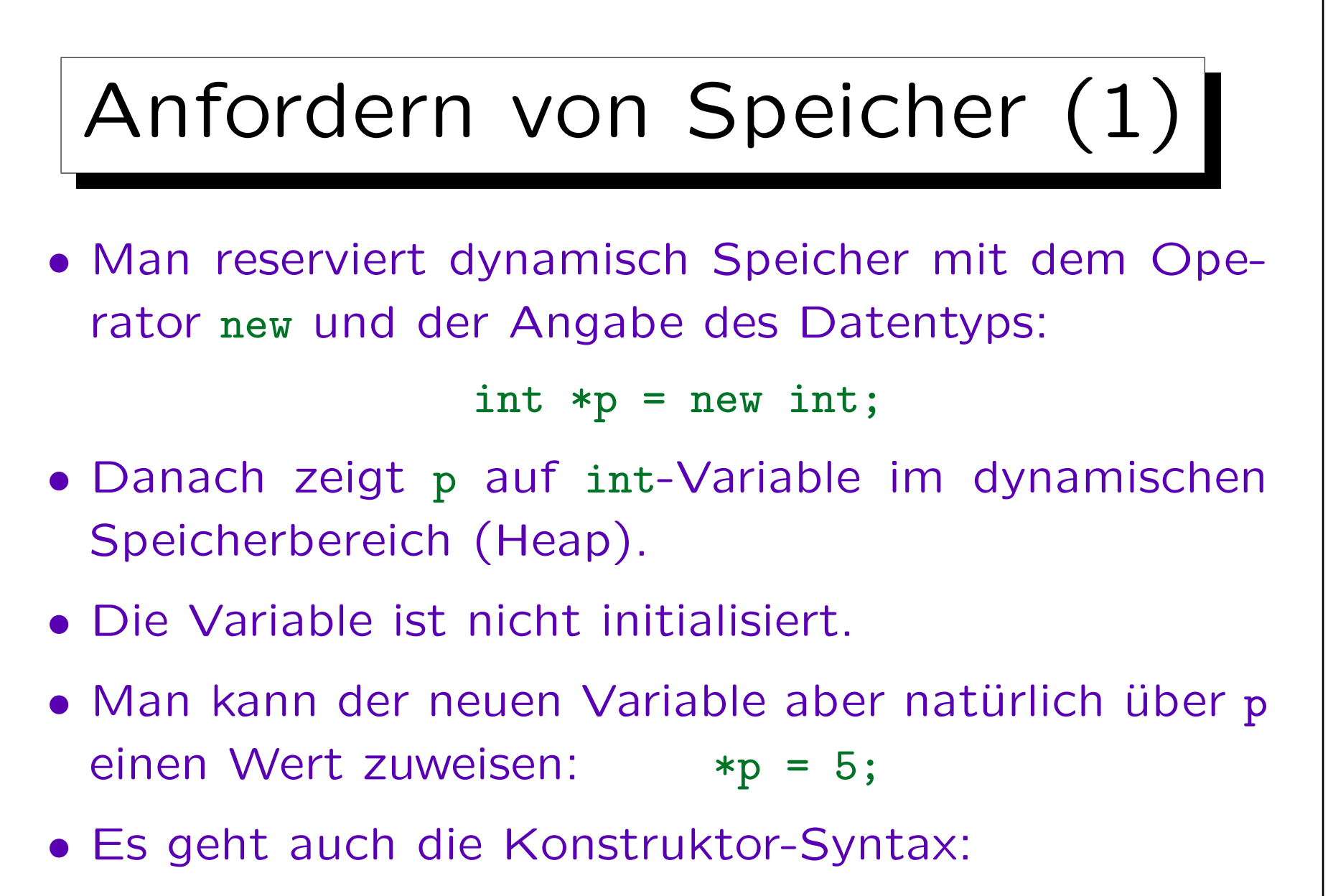

$$
int *p = new int(5);
$$

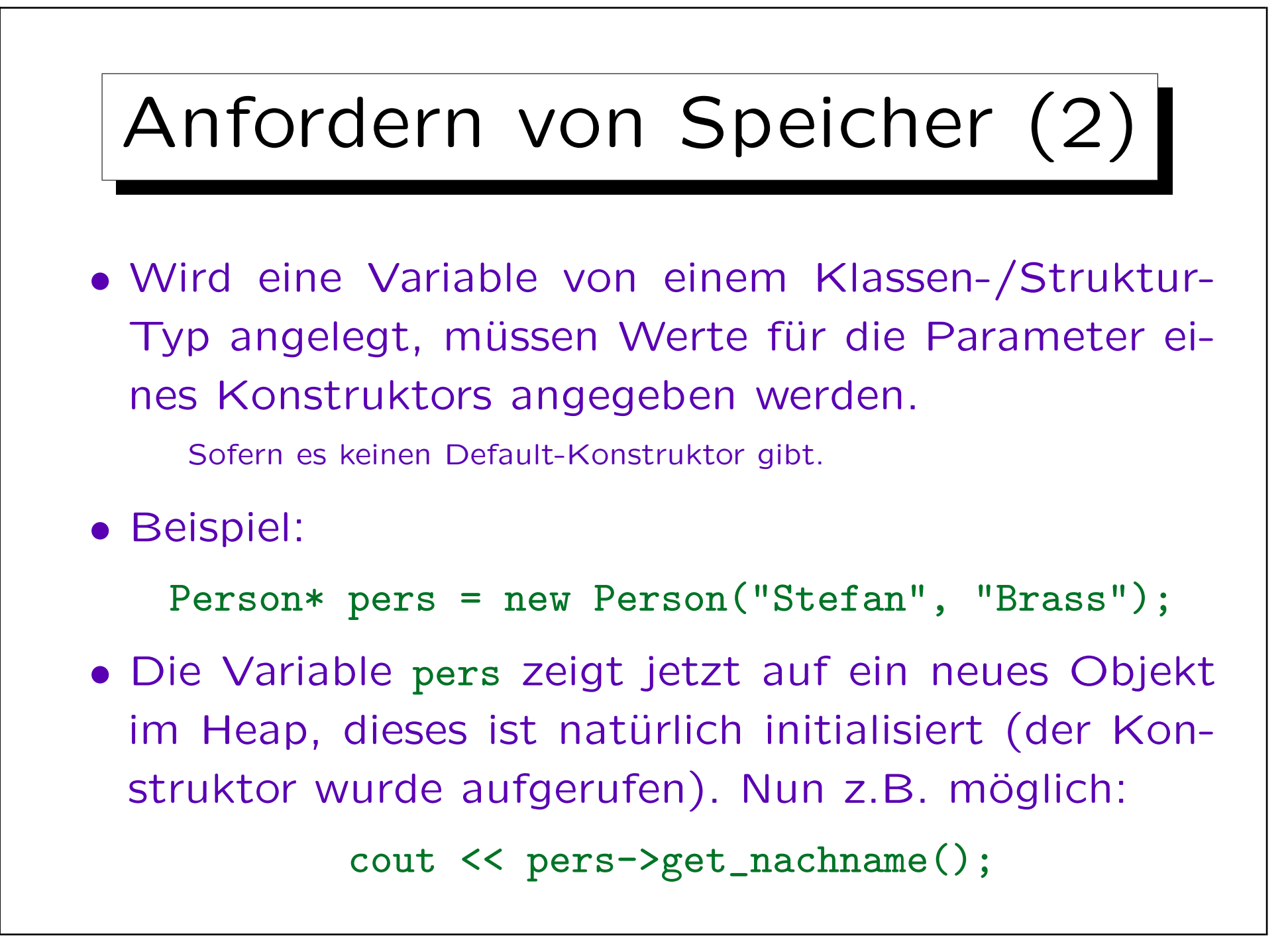

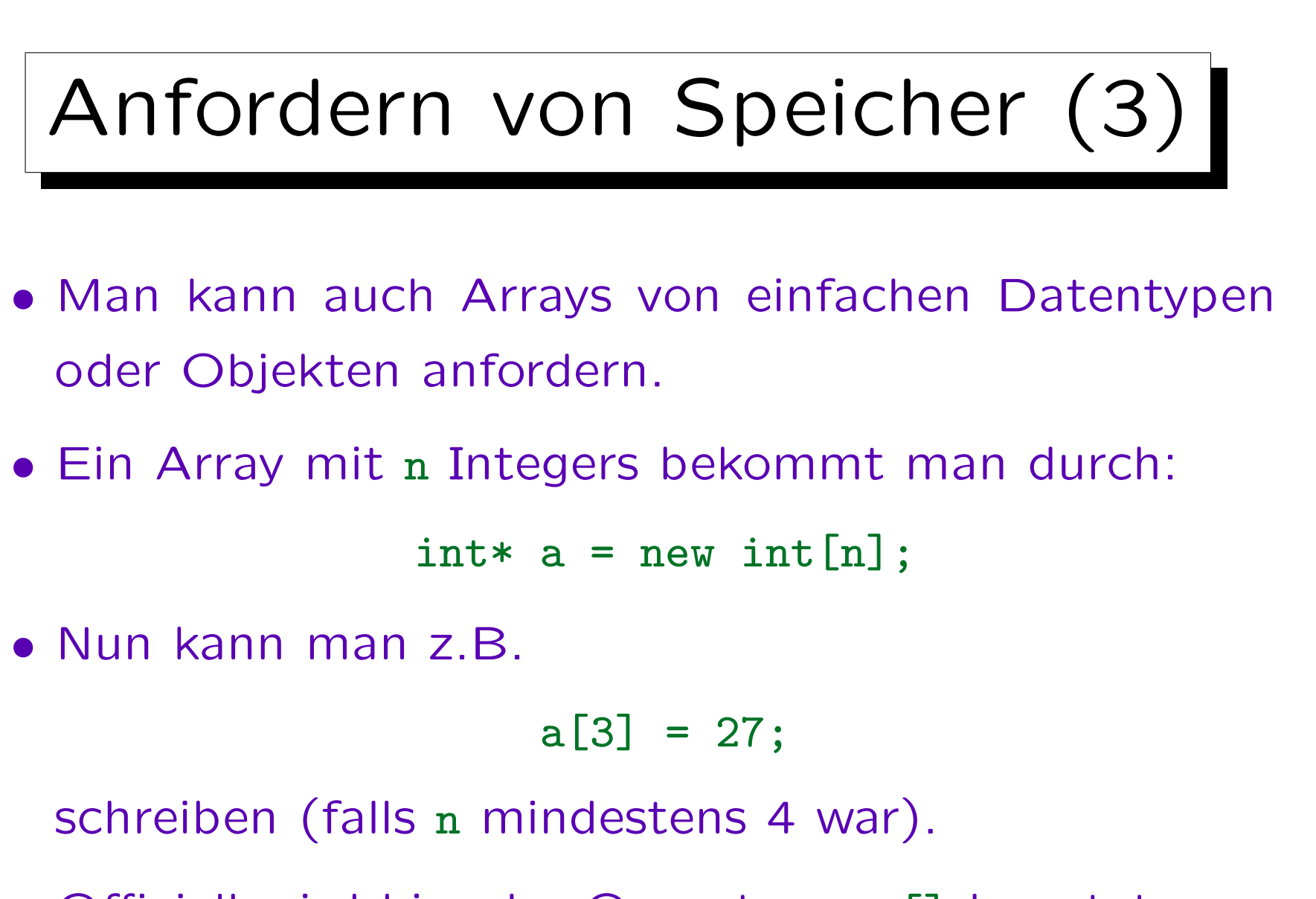

• Offiziell wird hier der Operator new[] benutzt.

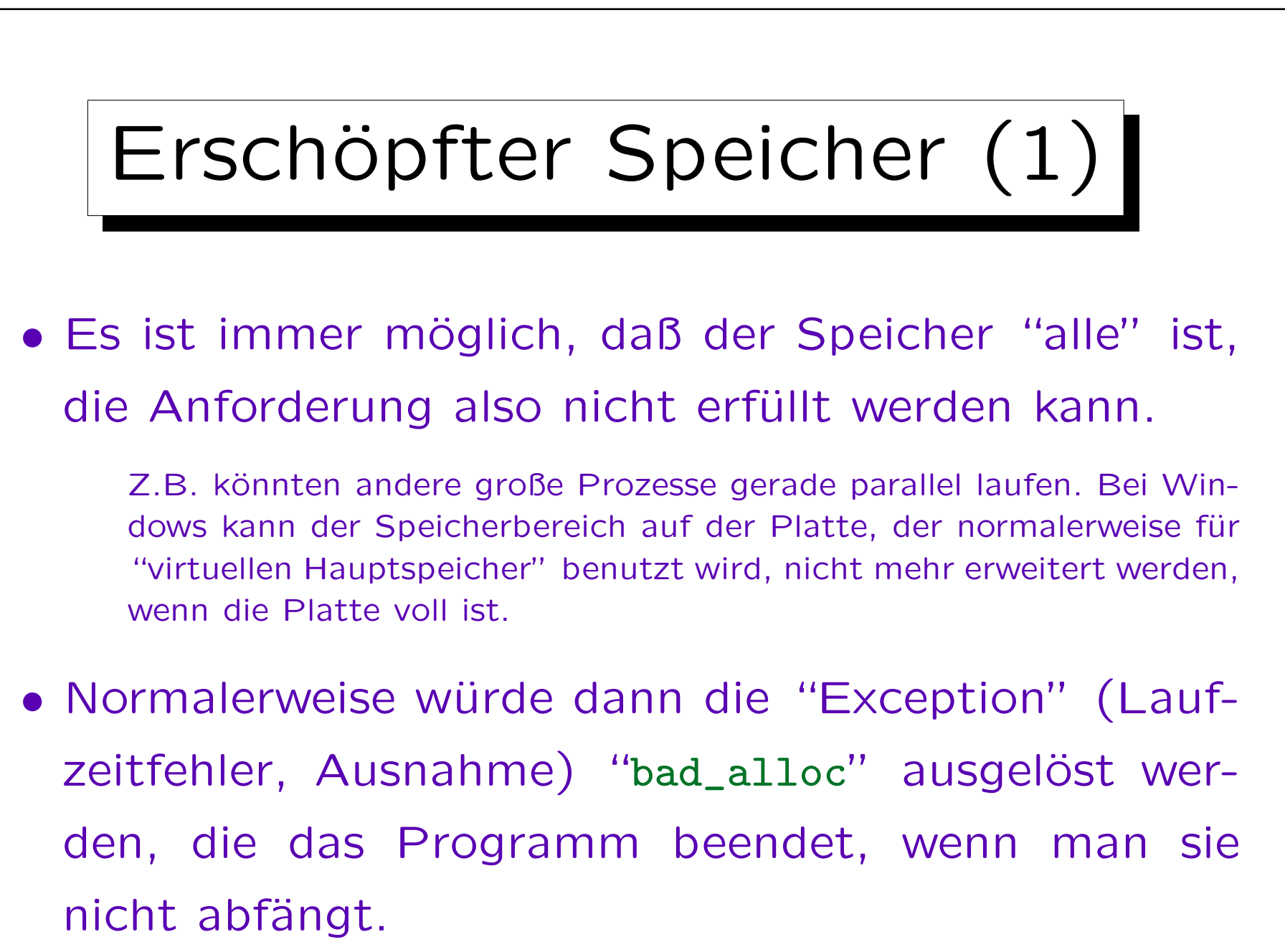

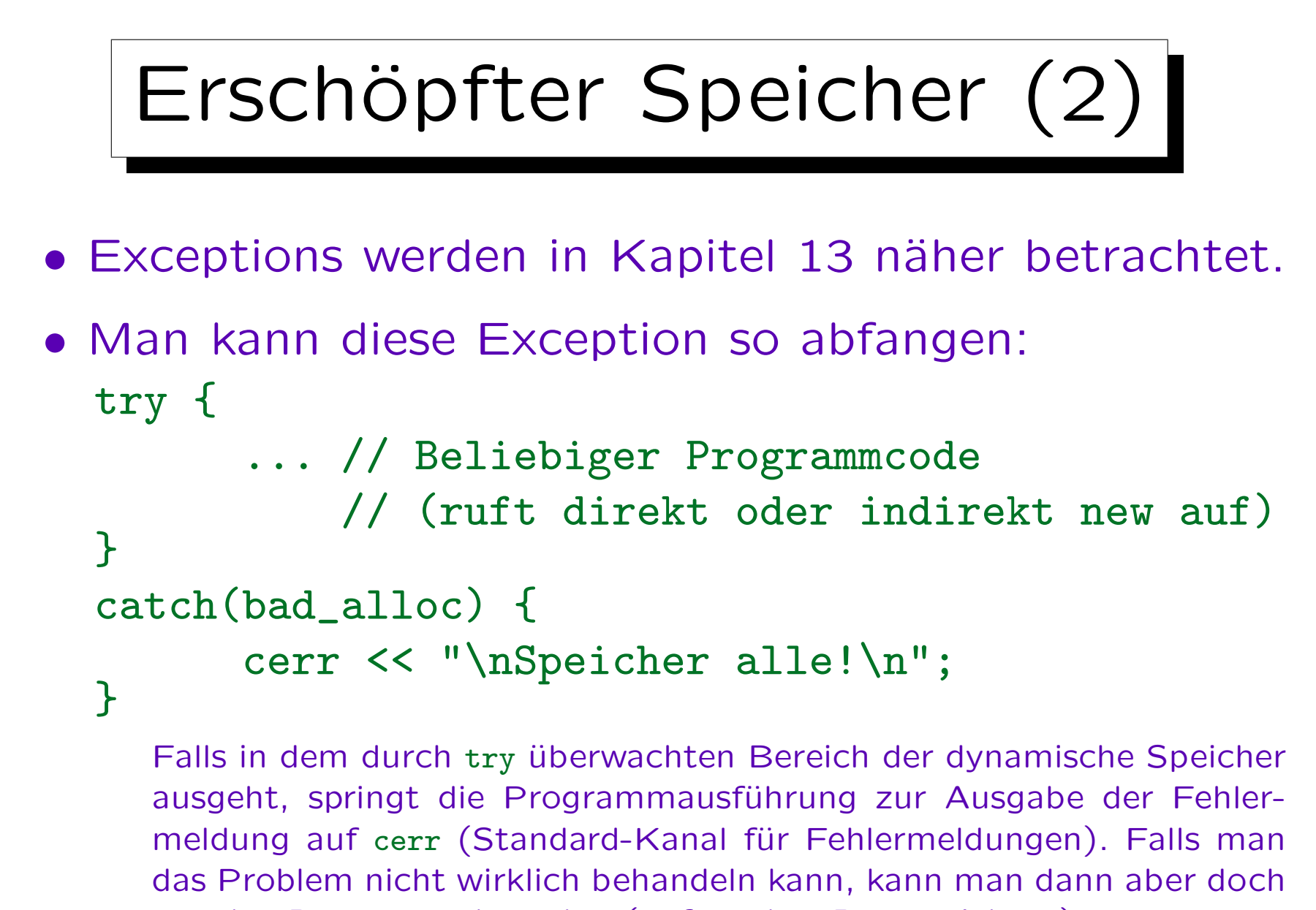

nur das Programm beenden (ggf. vorher Daten sichern).

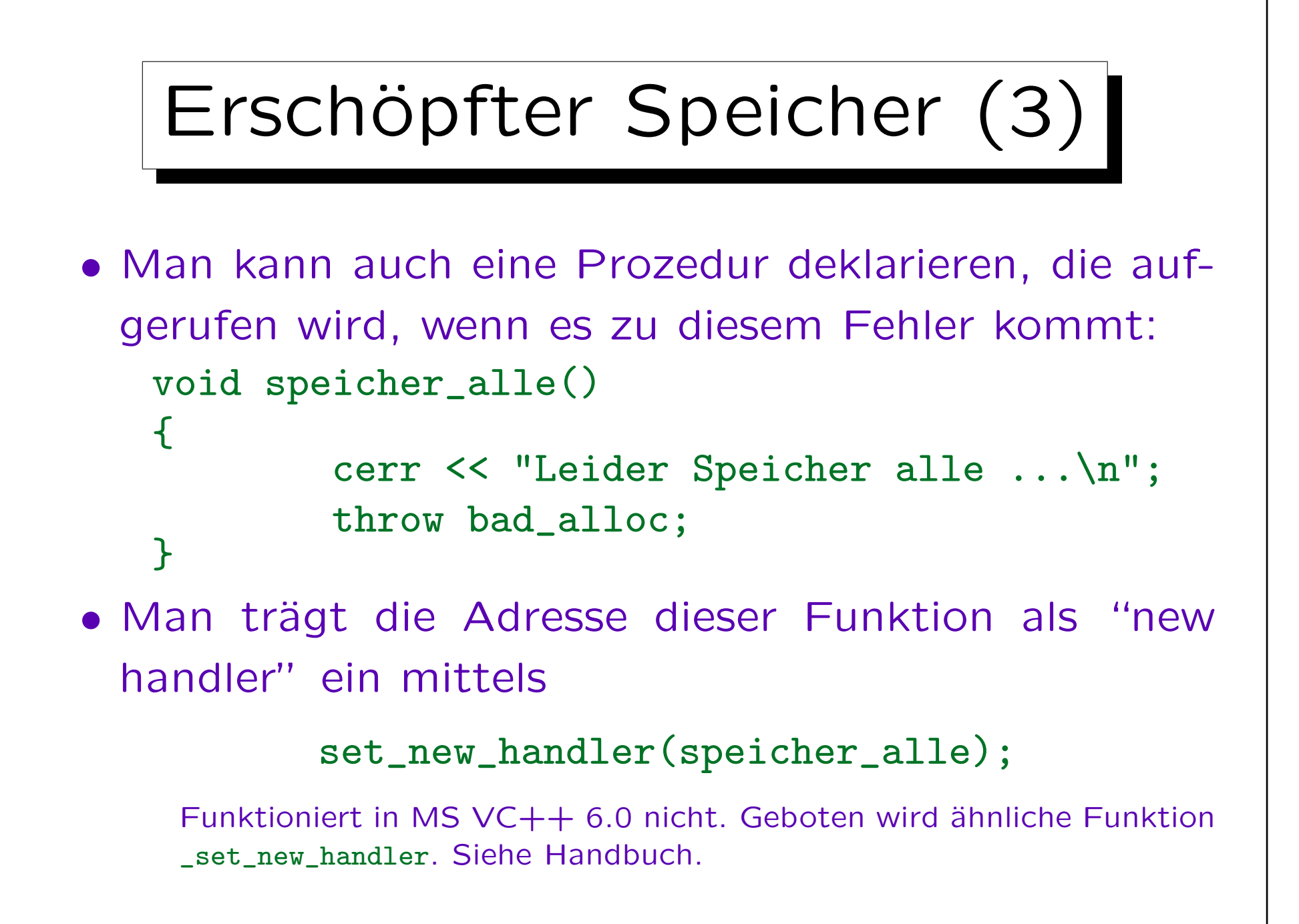

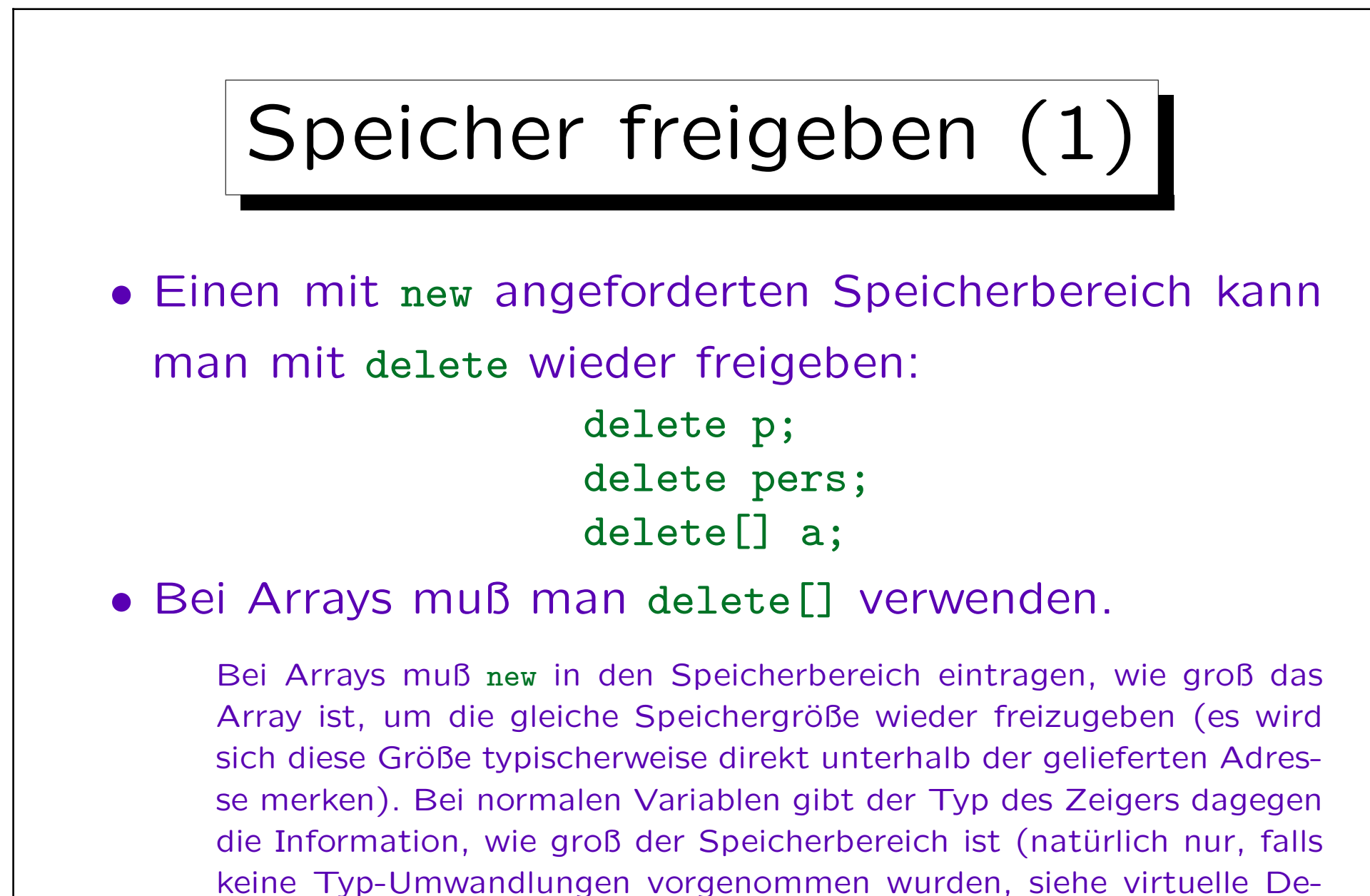

struktoren in Kapitel 10).

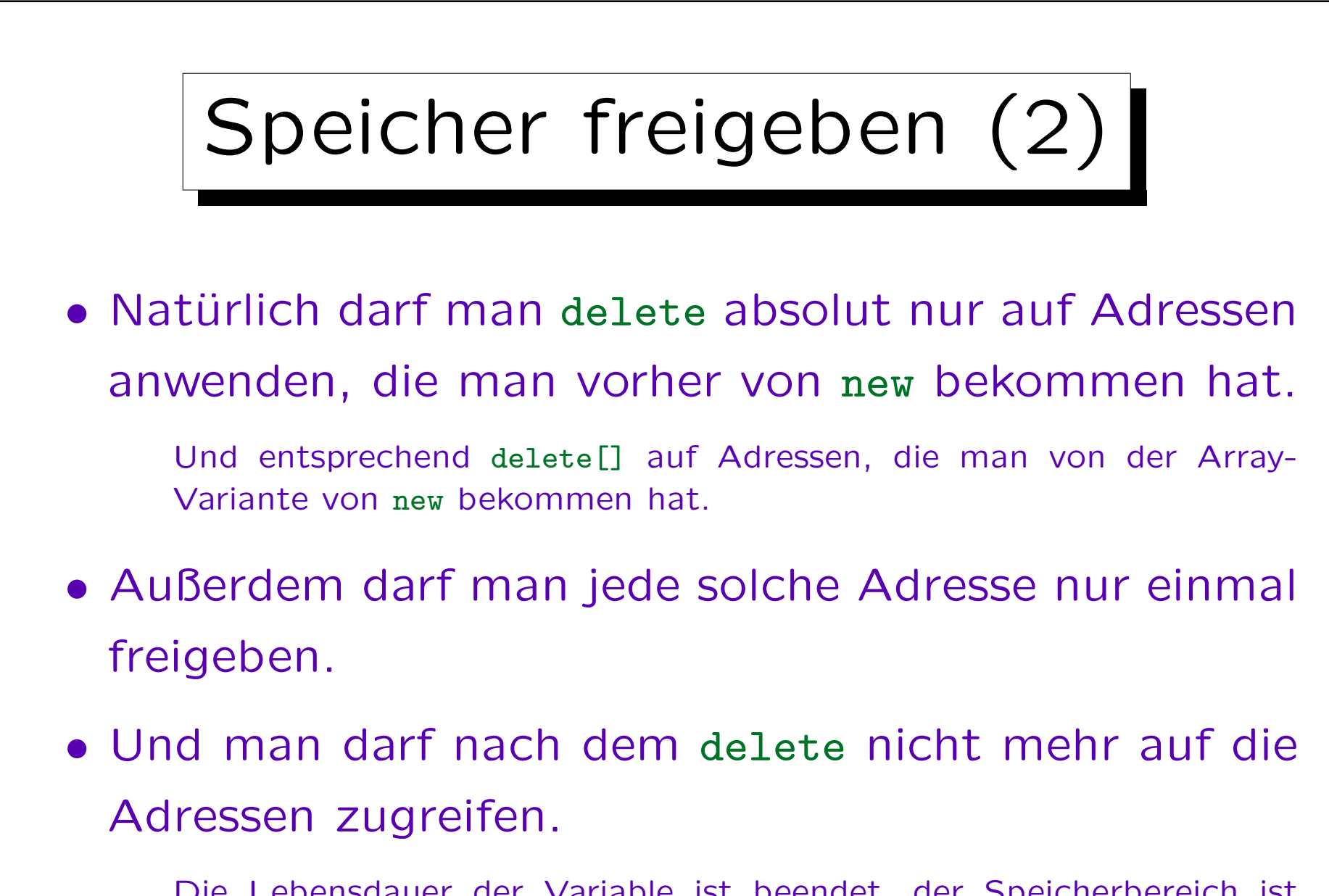

Die Lebensdauer der Variable ist beendet, der Speicherbereich ist möglicherweise für eine andere dynamische Variable neu genutzt.

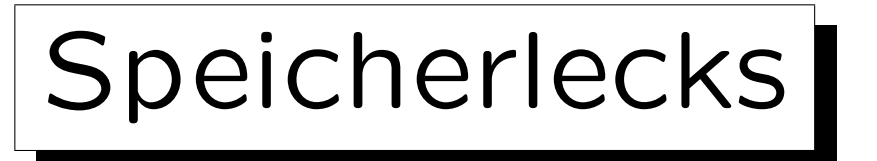

• Wenn das Programm sich beendet, wird aller Speicher ohnehin freigegeben, man muß also nicht unbedingt delete für alle mit new angeforderten Variablen aufrufen.

Destruktoren werden dann nicht aufgerufen. Wahrscheinlich ist es besserer Stil, Speicher explizit freizugeben. Dann kann man das Programm später eher in eine Schleife einbetten und mehrfach ausführen.

- Wenn ein Programm aber lange läuft (z.B. Server-Prozess), und Speicher anfordert, aber nicht freigibt, wird der Speicher irgendwann alle sein.
- Man spricht dann von einem Speicher-Leck.

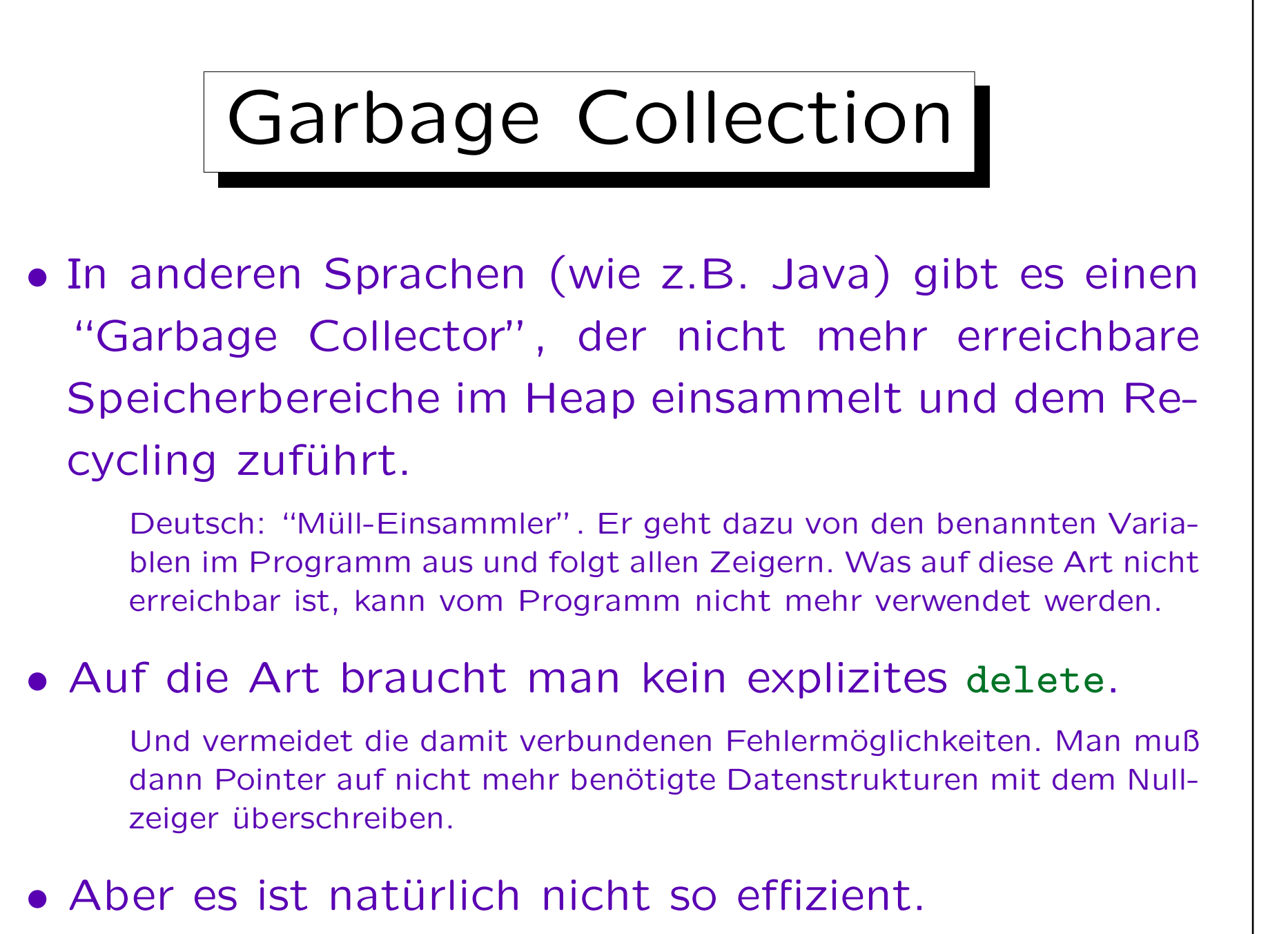

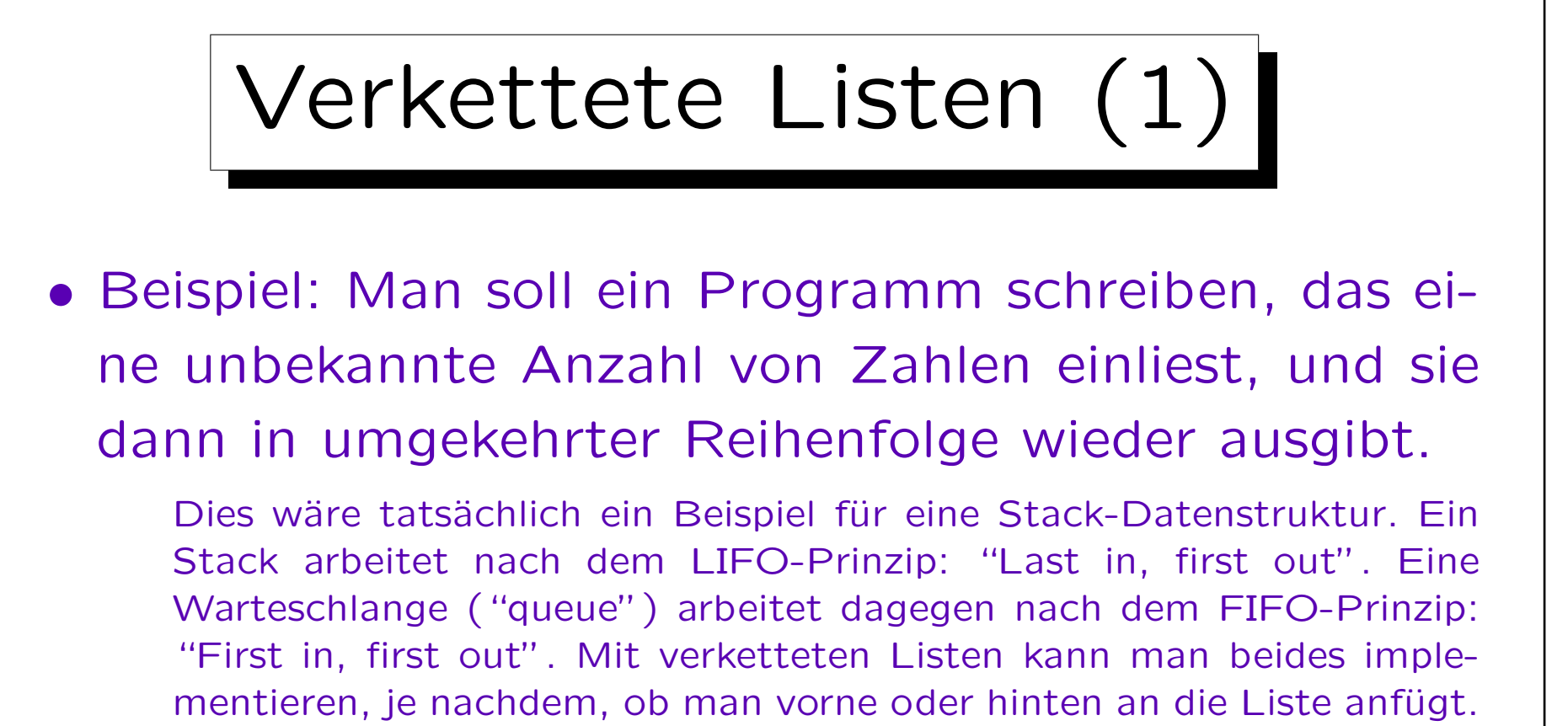

- Die Eingaben sollen mit der Zahl 0 beendet werden.
- Es soll eine verkettete Liste zur Implementierung verwendet werden. Es reicht, wenn das Programm eine einzige verkettete Liste enthält.

```
Verkettete Listen (2)
class list_node_c {
private:
       int Val;
       list_node_c* Next;
       static list_node_c* First;
       list_node_c(int val, list_node_c* next);
public:
       int get_val() const { return Val; }
       list_node_c* get_next() const {return Next;}
       static list_node_c* get_first(int val)
               { return First; }
       static void insert_front(int val);
};
```

```
Verkettete Listen (3)
list_node_c* list_node_c::First = 0;
list_node_c::list_node_c(int val, list_node_c* next)
{
       Val = val;Next = next;}
void list_node_c::insert_front(int val)
\left\{ \right.list_node_c* p = new list_node_c(val, First);
       First = p;
}
typedef list_node_c* list_node_t;
```
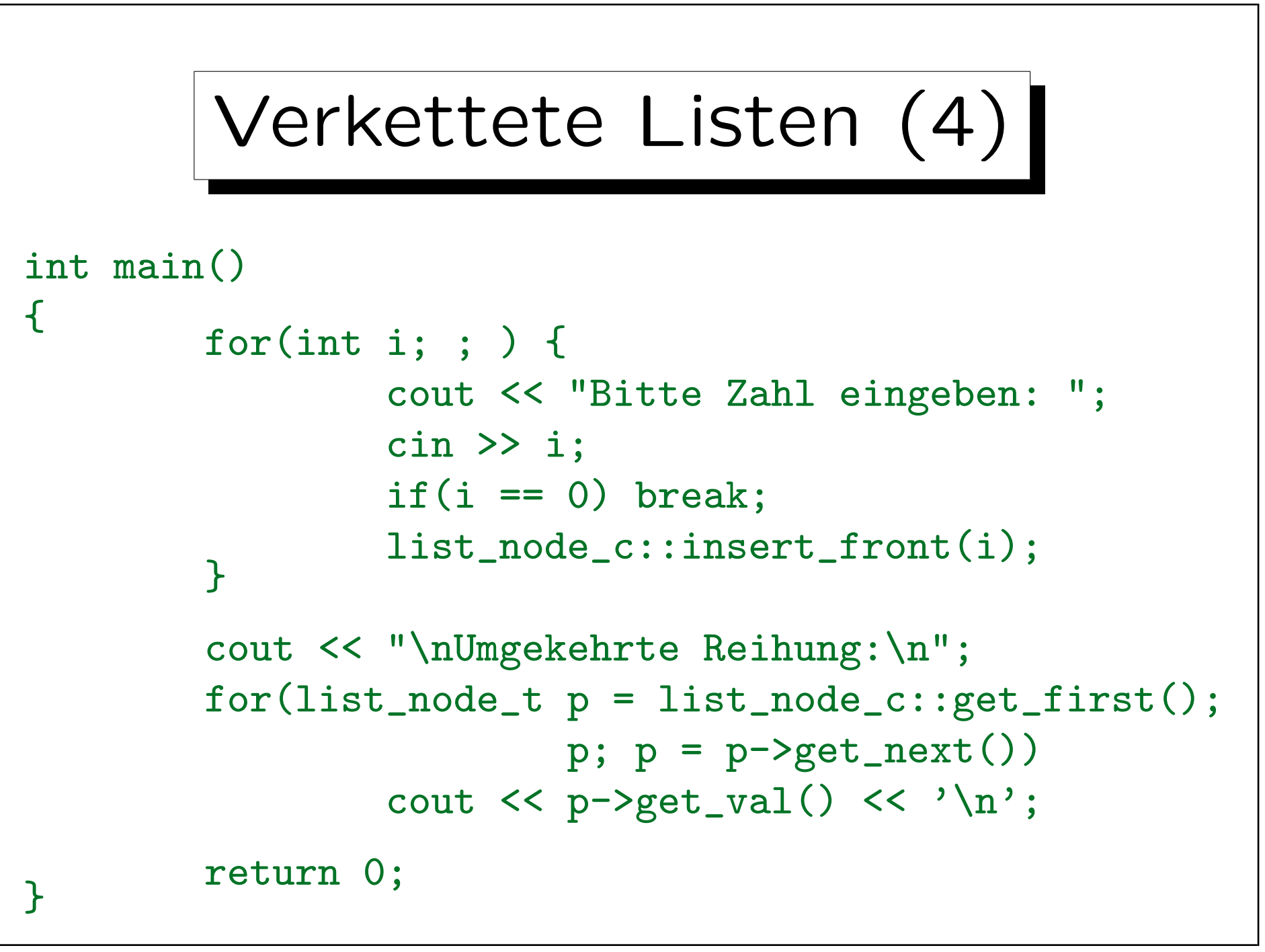